# **LES COMPOSANT D**

### **1) Historiques du compatible PC a) Historiques de l'électronique et des premiers ordinateurs**

Afin de comprendre la rapidité de l'évolution du matériel informatique nous allons définir quelques dates importantes dans l'histoire de l'électronique et de l'informatique.

On peut définir l'ordinateur comme un ensemble de commutateurs électroniques, qui assure le contrôle de l'acheminement de données nommées " bits ".

Les premiers ordinateurs utilisaient des tubes à vide, mais ceux-ci consommaient énormément d'énergie et dégageaient une grande quantité de chaleur. L'invention de transistors ( ou semi-conducteur ) en 1948 par J. Bardeen, W. Brattain, et W. Shockley, permet la fabrication d'ordinateurs beaucoup plus rapides, performants, et moins couteux en énergie.

En 1958 les ingénieurs de Texas Instrument inventent le circuit intégré qui contient 6 transistors, par comparaison PENTIUM PRO en a 5,5 millions.

Evolution de la mémoire

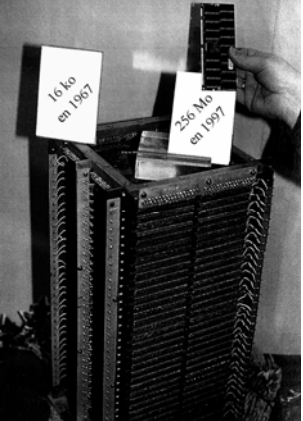

En 1969, la société INTEL commercialise une puce mémoire de 1 kilo-octet (1 ko). Puis elle crée une puce Générique, c'est à dire programmable. En 1971 elle crée son premier microprocesseur, le 4004, un processeur de 4 bits, puis en 1972 le 8008, un processeur de 8 bits. Une année après apparaît le premier micro-ordinateur expérimental.

En 1976 INTEL commercialise le 8080, ce qui engendre la construction de micro-ordinateurs personnels par de nombreux constructeurs, dont IBM et APPLE.

### **b) Historique de l'IBM PC**

Après la commercialisation d'un des premiers micro-ordinateurs, l'IBM Data Master en 1975, fin 1980 IBM commence à élaborer l'IBM PC. Pour cela il utilise le même contrôleur de lignes d'interruption ( ligne IRQ ) et le même contrôleur de canaux DMA ( Direct Memory Acces ) que le Data Master. Cet ordinateur est basé sur le microprocesseur d'INTEL le 8088.

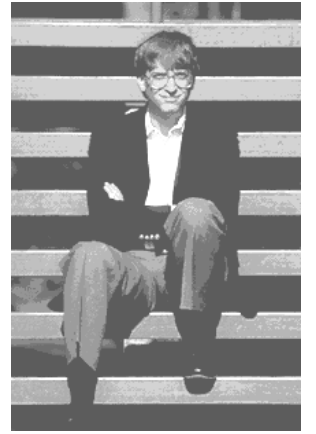

**Bill GATES** Afin de développer le système d'exploitation de son PC, le **BIOS**, IBM fait appel à la société Digital Research, qui décline l'offre. Alors Bill Gates associé avec Steve Balmaire crée la société **MICROSOFT**, qui développe le système d'exploitation **MS DOS**. Le 12 Août 1981 le premier IBM PC voit le jour. IBM pensait en vendre 500.000 en 1981, il en vendra 2 millions.

Microsoft, ayant vendu le MS DOS à IBM pour 80.000 Dollars, afin d'amortir ses investissements, il compte sur la création de clone pour leur vendre le MS DOS sous licence.

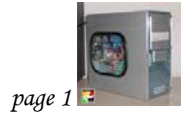

### **c) Historique des compatibles PC**

En 1982 Rode Canion décide de fonder la société COMPAQ, afin de fabriquer les premiers compatibles PC portables. Il se pose deux problèmes, le hard

( composants constituants PC ), le soft (le programme, le Bios).

Pour créer le PC aucun problème, car IBM utilise des composants courants, dont le microprocesseur d'INTEL. Mais pour la puce ROM BIOS propriété d'IBM, c'est autre chose. Pour résoudre ce problème COMPAQ utilise le procédé de

Retro Ingenery: Ρ on part du produit fini,

Ρ on l'analyse,

Ρ on établit une liste des opérations qu'il réalise,

Ρ on demande à d'autres ingénieurs de le refabriquer.

C'est ainsi que COMPAQ fabrique, pour 1 million de Dollar, son premier compatible PC en novembre 1982.

### **d) Historique de WINDOWS**

En 1985 IBM est dépassé par les compatibles et tente de créer, avec la collaboration de MICROSOFT, un nouveau système d'exploitation l'OS/2.

MICROSOFT faisant la plus grande partie de ses revenus avec les compatibles et leur utilisation du MS DOS, décide de se dissocier d'IBM en développant une interface graphique WINDOWS inspiré de la conception de l'APPLE ( 1984 ).

En 1990 apparaît WINDOWS 3.0 qui révolutionne le monde du PC.

### **2) Les composants d'un compatible PC**

### **a) La carte mère**

### *1) La fonction*

La carte mère vous permet d'interconnecter tous les autres composants de votre ordinateur : on y connecte aussi bien le processeur que la mémoire, le disque dur, la carte graphique, etc. Elle conditionne aussi de ce fait les possibilités d'évolutions de votre machine : changement de processeur pour évoluer vers un modèle plus rapide, ajout de mémoire et bien d'autres choses encore.

Le cœur de la carte mère est un composant dénommé "chipset" : le type de chipset va déterminer si votre carte mère accepte les différents processeurs, les nouveaux formats de mémoire ainsi que les dernières innovations technologiques. Globalement chaque nouvelle génération de chipset amène son lot d'améliorations technologiques et de petites performances en plus (à même configuration machine pour les autres composants).

Il existe énormément de marques de cartes mères et de modèles à l'intérieur même de ces marques... Tout le problème est là car le choix est d'autant plus délicat (ainsi que la rédaction de cette page) ! Je vais dans un premier temps vous donner les critères de choix généraux d'une carte mère puis vous proposer les meilleurs modèles disponibles pour utiliser les processeurs actuellement sur le marché. Vous trouverez à la suite de ceci, et donc en bas de page, des informations sur les modèles de cartes mères moins récents (mais parfois même encore sur le marché du neuf) ceci afin de vous aider dans des achats d'occasion éventuels que vous pourriez être amené à réaliser dans le cadre d'un upgrade PC à moindre frais.

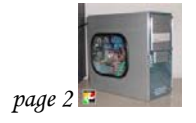

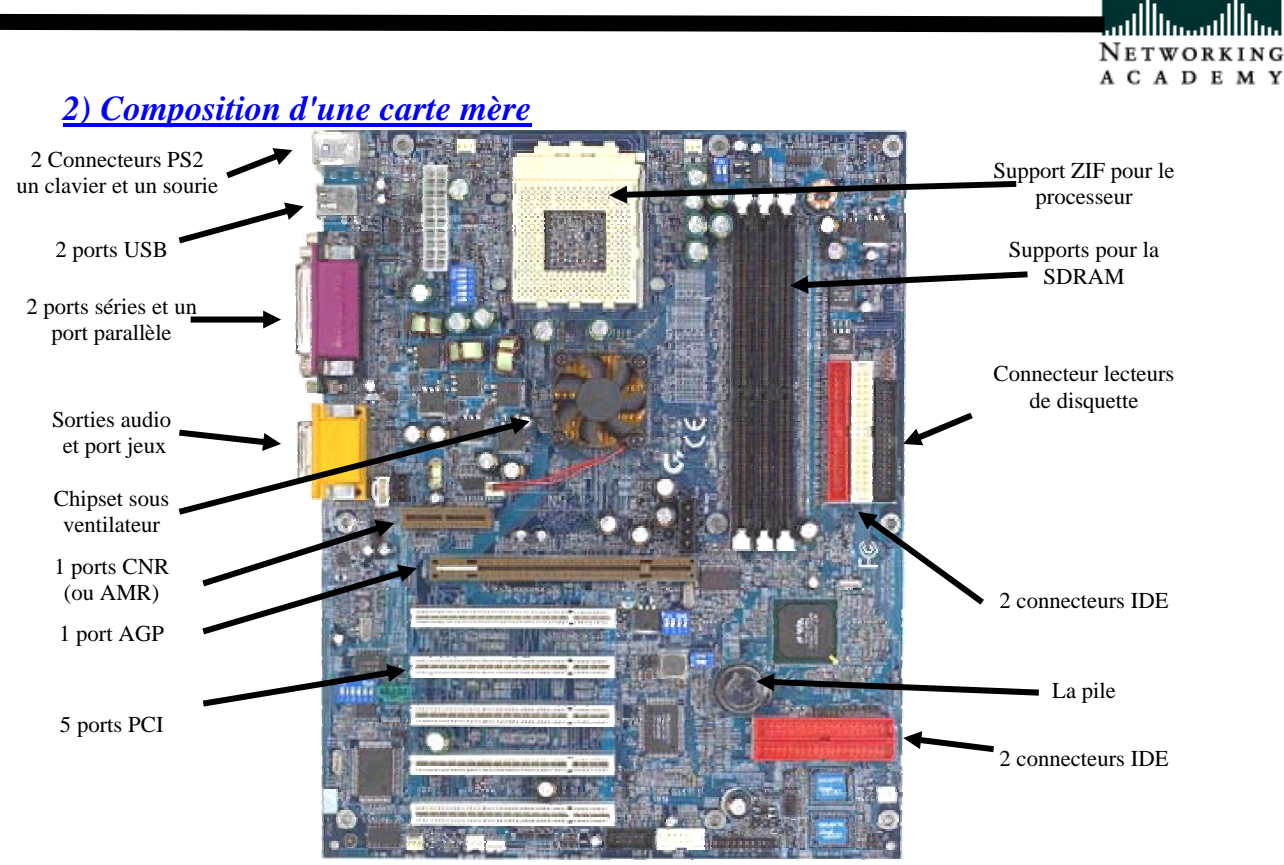

#### Les Chipset :

Les chipset, ou puces système, sont avec le processeur les éléments les plus importants d'un PC et sont malheureusement souvent oubliés dans les publicités accompagnant les PC.

Actuellement, les derniers CHIPSET sont les Intel i840 et le VIA Apollo Pro 133A ; ces deux chipset ont été optimisés pour les processeurs ATHLON et Pentium III EB (133Mhz de bus). Ces deux chipset ont donc la particularité contrairement à leurs prédécesseurs de gérer las cartes mères dont le bus va au moins jusqu'à 133Mhz. Ils gèrent donc les mémoires PC133 c'est à dire les barrettes Sdram 133, mais aussi les bus AGPx4, ainsi que les nouvelles interfaces IDE UltraDMA100. L'ensemble de ces spécificités permet aux ordinateurs équipés de ces chipsets d'aller bien plus loin que n'allaient leurs prédécesseurs dont le bus n'allait pas à plus de 100Mhz.

#### Le BIOS

Le bios, est à lui seul une autre puce spécifique du PC que l'on peut considérer avec le Chipset et le CPU comme le troisième composant fondamental d'une carte mère. C'est ce que l'on nomme aussi communément la mémoire morte (ROM en opposition avec la mémoire vive RAM) du PC contenant les données techniques sur les éléments et composants du PC.

Le Bios va en fait paramétrer les différents composants qui sont connectés sur la carte mère : il va reconnaître les différentes cartes connectées comme la carte graphique sur le bus PCI ou AGP, toutes les cartes connectées sur les bus ISA ou PCI comme les cartes SCSI, les cartes réseau, les cartes d'acquisition vidéo, les cartes son. Il reconnaît aussi les disques durs, leurs normes et leurs vitesses, les barrettes mémoires et paramètre leurs vitesses et leur type, les connecteurs USB, Parallèles, série, PS2…

Pour tous ses composants ajoutés il va attribuer des adresses mémoires, des numéros d'interruptions pour éviter que ces différents composants n'entrent en conflit. Il permet aussi de gérer l'alimentation électrique, la mise en veille des différents composants et l'allumage de ceux-ci en cas d'activité.

C'est enfin le BIOS qui est en partie responsable de la date du système car il possède une horloge interne (en plus d'une autre puce d'horloge de la carte mère appelée RTC).

L'utilisateur peut accéder au paramétrage de ce BIOS via une interface graphique ; elle est sois accessible vis des logiciels propriétaires, sois via l'écran d'accueil du PC à l'allumage. En faisant une composition de touches au démarrage (DEL le plus souvent), on accède à un menu de différents systèmes ; principalement la gestion des disques, la gestion de la mémoire et du processeur, la gestion des interruptions et des adresses (en particulier le système de Plug and Play), les systèmes d'alimentation et de mise en veille du PC.

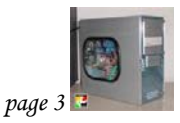

LES COMPOSANTS D'UN PC

**Cisco Systems** 

Ces différents paramètres permettent de personnaliser son PC mais requièrent des compétences particulières ; on peut en effet dans certains cas passer par le BIOS pour overcloker le processeur (auparavant cela se faisait manuellement sur la carte par système de Jumpers) ou les barrettes mémoires, ce qui est très risqué car cela peut entraîner une instabilité du système et quelquefois sa perte. Mais c'est aussi ce système qui permet de paramétrer la mille en marche du PC par exemple par une touche de raccourcie clavier, par l'allumage du modem ou d'une carte réseau.

C'est par exemple le BIOS qui déterminera que est le disque de démarrage, s'il y a un lecteur de CDROM…, combien de mémoire est installée…

Il est pourtant souvent nécessaire d'accéder au BIOS , par exemple pour lui signaler que l'on a connecté de nouveaux disques pour que celui-ci puisse les reconnaître tout seul ou manuellement

#### La pile

elle permet la sauvegarde des paramètres volatils du Bios, c'est à dire la l'heure la date la configuration des disques etc..

#### Les connecteurs mémoires:

Chacun de ces connecteurs noirs, dénommé Slot mémoire DIMM, permet de monter une barrette mémoire. En général les cartes mères actuelles proposent 3 connecteurs mémoires DIMM ce qui est tout à fait suffisant pour un usage courant. Si au départ votre machine a une barrette mémoire de 64 Mo vous pourrez par la suite ajouter une seconde barrette de ce type (pour atteindre un total de 128 Mo) ou une seconde barrette de 128Mo ou même encore ajouter 2 barrettes de 64 Mo (pour atteindre un total de 192 Mo dans ces deux derniers cas). Suivant le chipset de votre carte mère, et indépendamment du nombre de connecteurs mémoires, ceux d'entre vous qui ont besoin d'une quantité extrême de mémoire (plus de 512 Mo notamment) seront attentifs à la quantité de mémoire maximale que peut supporter le chipset de la carte mère.

#### Les connecteurs de cartes d'extension de type PCI:

 Ces connecteurs d'extension vous permettent de monter des cartes comme les cartes sons, les cartes réseau, les cartes d'acquisition vidéo et tout un tas d'autres. Ils sont donc très importants et vous veillerez à en avoir 5 sur votre carte mère (certaines carte mères en proposent même 6).

#### Les connecteurs de cartes d'extension de type ISA:

Ce type de connecteur est en voie de disparition, comme toutes les cartes d'extension que l'on peut y monter. Il correspond à une technologie dépassée et les cartes d'extension sont désormais disponibles au format PCI. Il n'est donc pas primordial d'avoir des connecteurs de type ISA sur sa carte mère, sauf si vous souhaitez pouvoir utiliser d'anciennes cartes d'extension, donc notamment dans le cadre d'une évolution de votre machine.

#### Les connecteurs de cartes d'extension de type AGP:

Ce connecteur est dédié à la carte graphique. Il est toujours présent et avec les mêmes caractéristiques pour les modèles de cartes mères actuelles que je vous conseille. Ce n'est donc pas un critère de choix.

Le port AGP 1X est cadencé à 66 MHz, contre 33 MHz pour le bus PCI, ce qui lui offre un débit de 264 Mo/s (contre 132 Mo/s à partager entre les différentes cartes pour le bus PCI), soit de bien meilleures performances, notamment pour l'affichage de scènes 3D complexes.

Avec l'apparition du port AGP 4X, le débit est passé à 1 Go/s. Cette génération de carte est alimentée en 25 W. La génération de carte suivante se nomme AGP Pro et est alimentée en 50W. La norme AGP Pro 8x propose un débit de 2 Go/s.

#### Le bus PCI Express

Le bus PCI Express (Peripheral Component Interconnect Express, noté PCI-E ou 3GIO pour «Third Generation I/O»), est un bus d'interconnexion permettant l'ajout de cartes d'extension dans l'ordinateur. Le bus PCI Express a été mis au point en juillet 2002. Contrairement au bus PCI, qui fonctionne en interface parallèle, le bus PCI Express fonctionne en interface série, ce qui lui permet d'obtenir une bande passante beaucoup plus élevée que ce dernier.

Le bus PCI Express se décline en plusieurs versions, 1X, 2X, 4X, 8X, 12X, 16X et 32X, permettant d'obtenir des débits compris entre 250 Mo/s et 8 Go/s, soit près de 4 fois le débit maximal des ports AGP 8X. Ainsi, avec un coût de fabrication similaire à celui du port AGP, le bus PCI Express est amené à le remplacer progressivement

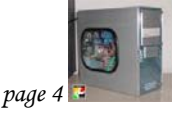

### Les connecteurs de cartes d'extension de type AMR:

Ce connecteur permet de brancher une petite carte additionnelle qui est à bas coût (mais plutôt introuvable, au moins en France) et qui permet d'avoir une carte son ou un modem à très bas prix. Bon nombre des composants sont remplacés dans ce cas par un programme : il s'agit d'émulation donc. Cette émulation vient un peu ralentir l'ordinateur. Donc à mon avis ne vous souciez pas de ce connecteur pour ces différentes raisons.

Les connecteurs de cartes d'extension de type CNR:

Il s'agit du cousin du connecteur AMR, la différence étant qu'il permet d'avoir au choix une carte réseau, une carte son ou un modem. Pour les mêmes raisons, ne vous souciez pas de ce connecteur. Les connecteurs de ports de communications

Ces ports sont destinés à permettre à votre machine de dialoguer avec des périphériques externes (clavier, sourie, imprimantes…)

- ¾ Les ports de type série, parallèle et PS2 : ils sont toujours au même nombre et au rendez-vous donc ils n'entrent pas dans les critères de choix.
- $\triangleright$  Les ports de type USB : les cartes mères ordinaires n'incluent parfois que 2 connecteurs de ce type or cette norme de connexion devient de plus en plus utilisée et tend à remplacer avantageusement (notamment parce qu'elle est plus rapide) les ports parallèles et séries (pour les imprimantes, les claviers, les souris, les systèmes de sauvegarde externe, les appareils photo numériques... etc). De plus en plus de cartes mères récentes proposent néanmoins 4 à 5 connecteurs USB. Ce critère de choix n'est pas à négliger bien qu'il soit possible de rajouter des ports USB à un ordinateur ultérieurement (en utilisant des cartes d'extension PCI ou un hub USB).
- $\blacktriangleright$  Le bus Firewire (IEEE 1394)Le bus IEEE 1394 a été mis au point à la fin de l'année 1995 afin de fournir un système d'interconnexion permettant de faire circuler des données à haute vitesse en temps réel. Il permet de connecter des périphériques (notamment des caméras numériques) à très haut débit. Il existe ainsi des cartes d'extension.

### Les connecteurs IDE:

Ils servent à brancher les disques durs, lecteurs et graveurs de CDROM / DVDROM, systèmes de sauvegardes internes et autres périphériques à cette norme. Ils sont soit au nombre de 2, soit au nombre de 4 sur la carte mère. Chaque connecteur IDE permet d'accueillir 2 périphériques à la norme IDE sur la même nappe. Il en résulte qu'avec 2 connecteurs IDE vous pouvez brancher 4 périphériques à cette norme ce qui est suffisant dans la plupart des cas. En ce qui concerne leur vitesse maximale de fonctionnement elle est de 66 ou 100 Mhz actuellement : on parle respectivement d'UDMA/66 et d'UDMA/100. Etant donné que même les plus rapides des disques durs sont loin d'arriver à utiliser pleinement la vitesse de 66 Mhz, elle est suffisante et celle de 100 Mhz ne présente pas d'intérêt majeur.

Pour connecter un ou plusieurs lecteurs sur un connecteur IDE il faut positionner un cavalier présent sur le lecteur selon les choix suivants:

- ¾ Position Master (MA): dans le cas ou un seul disque est connecter sur le port ou si deux disques sont connectés.
- ¾ Position SLAVE (SL): dans le cas ou deux disques sont connectés. Si c'est un disque dur et un CD-ROM alors le CD-ROM sera en slave.
- ¾ Position cable select (CS): si la nappe est prédécoupée pour la sélection automatique des disques. Les connecteurs de cartes d'extension de type SCSI:

Les cartes mères qui incluent un contrôleur de ce type sont rares et nettement plus coûteuses. L'avantage à avoir un contrôleur SCSI intégré plutôt qu'une carte SCSI PCI existe surtout pour les machines serveurs. Sauf éventuellement dans ce cas particulier, ne vous souciez donc pas de ce connecteur.

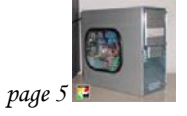

### **b) Le processeur**

### *1) Fonction*

Le processeur est une pièce déterminante de la configuration de votre PC autant en ce qui concerne les performances globales de votre PC qu'en ce qui concerne son coût final. Comme ce n'est pas la seule pièce très importante dans votre ordinateur (loin de là), et que la course permanente à l'amélioration le destine à une dévaluation \*extrêmement\* rapide, autant le choisir avec une certaine économie (voire une grande économie), quitte à en changer au bout de quelques temps quand le besoin se fait sentir.

Il faut donc savoir le choisir avec discernement et ainsi vous garderez de précieuses finances pour la mémoire, l'écran, le disque dur et une éventuelle carte accélératrice 3D pour les jeux.

Bien entendu, le choix du processeur est intimement lié au choix de la carte mère : la page carte mère récapitule quels sont les processeurs que l'on peut monter sur les différents types de cartes mères.

Rappelons que les processeurs sont notamment caractérisés par leur fréquence de fonctionnement en hertz (Hz). Ainsi dans un processeur à 1000 mégahertz (MHz) c'est à dire à 1 gigahertz (GHz), 1 milliard de cycles processeurs ont lieu à la seconde. Plus le processeur est rapide en terme de fréquence plus il effectuera les tâches rapidement : cependant il faut savoir que la fréquence de fonctionnement n'est pas le seul critère de performances d'un processeur car son architecture interne compte tout autant. Il faudra donc plutôt tenir compte de la performance du processeur en fonction de son prix pour mesurer son rapport qualité / prix. Un autre facteur de choix sera la qualité et le prix des cartes mères disponibles pour ce processeur.

A l'heure actuelle, la " bataille " technologique entre les deux grands constructeurs de processeurs (INTEL et AMD) est en train de tourner petit à petit à l'avantage de l'outsider AMD mais surtout à l'avantage des consommateurs : on trouve aujourd'hui sur le marché des processeurs très performants à des prix de plus en plus compétitifs.

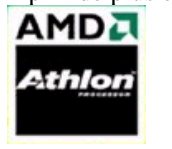

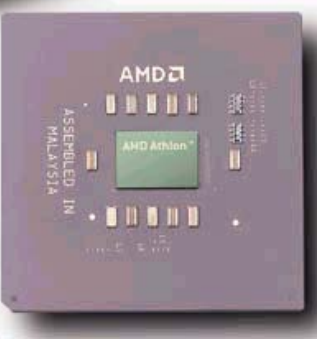

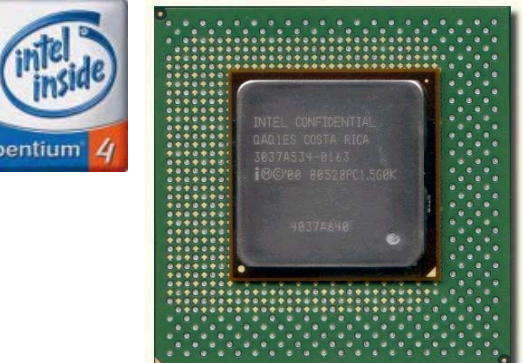

C'est ainsi que chez chacun des fondeurs de processeurs (c'est le terme officiel), on trouvera deux gammes de processeurs : une économique et une haut de gamme. Les processeurs économiques ne sont, en fait, que des versions plus ou moins "bridées" (limitées) des versions plus coûteuses.

### *2) Réglage de la vitesse*

Le réglage de la vitesse du processeur, s'effectue soit à l'aide de switch présent sur les carte mère bas de gamme, soit dans la Setup. Les fréquences des processeurs dépendent de la fréquence des cartes mères ; Leurs fréquences sont en fait un multiple de celle du bus de la carte…

Prenons l'exemple des processeurs de type Pentium (classique, MMX, II ou III): Les fréquences des cartes mères pouvant les accueillir sont variables ; 50Mhz, 60, 66, 75, 86Mhz, actuellement 100, 133 (Les processeurs Athlon ont une fréquence de bus pouvant atteindre 200Mhz… et serait même prévu pour aller jusqu'à 400Mhz). Par exemple un vieux Pentium 75Mhz était un processeur dont la fréquence externe (vitesse de 'discussion' avec la carte mère) était de 50Mhz avec un facteur de multiplication interne au processeur de 1,5…

De la même façon un Pentium III 500 avait une fréquence externe de 100Mhz avec un facteur de multiplication de 5, alors qu'un Celeron 500 a la même fréquence externe avec un facteur interne de 7,5 car la fréquence du bus est de 66Mhz. A fréquence interne de processeur identique, les systèmes basés sur Pentium III sont plus rapides, non seulement en raison des nouvelles instructions du Processeur, mais aussi et surtout parce que le processeur échangera plus vites ses données avec le carte mère (à 100Mhz au lieu de

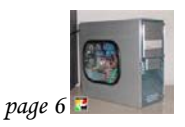

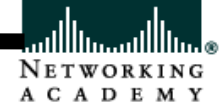

66) et ses différents composants comme la mémoire qui elle aussi fonctionnera à 100Mhz, ou avec la carte graphique AGP…

### *3) Le radiateur*

Les processeurs, toujours plus rapides en terme de fréquence et composés de toujours plus de transistors, dégagent toujours plus de chaleur : ainsi avec les AMD Thunderbid haut de gamme c'est couramment plus de 50W que les couples radiateurs plus ventilateurs doivent disperser.

Il est tout à fait indispensable de correctement absorber et dissiper cette chaleur sous peine de voir la température s'élever dans le processeur ce qui aura pour conséquence de rendre le PC instable, de vieillir prématurément le processeur voire, à terme, de le détruire. Vous devez donc choisir le dissipateur avec attention.

L'intérêt d'un ventilateur plus puissant, c'est de pouvoir évacuer plus de chaleur, et donc de mieux refroidir le processeur, ce qui peut être utile dans le cas d'un overclocking ou encore dans le cas d'une machine qui sera particulièrement sollicitée et dont la stabilité est un critère primordial (utilisation en serveur par exemple).

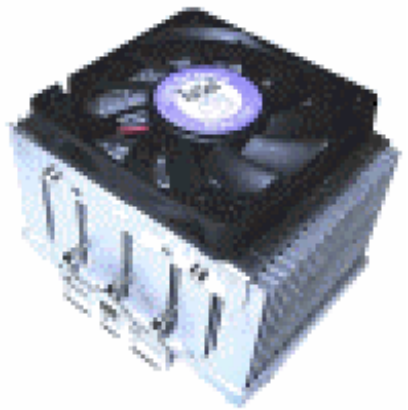

## **c) La mémoire**

### *1) Introduction*

La mémoire est utilisée pour faire fonctionner les programmes : le processeur y charge les données issues du disque dur et vient ensuite lire / écrire dans la mémoire afin de travailler. C'est la mémoire qui est utilisée pour ce travail en priorité, plutôt que le disque dur, car elle se révèle des milliers de fois plus rapide que ce dernier disque dur.

Il fut un temps où la mémoire entrait pour une très grosse part dans le prix d'une configuration. Aujourd'hui les prix ont baissé plus vite que la quantité de mémoire qui nous est nécessaire pour bien fonctionner, donc il ne faut plus hésiter !

### *2) La SDRAM*

Les mémoires "PC-100" : de manière à pouvoir utiliser la mémoire sur les cartes mères BX, TX Socket super 7 (ou ultérieures) à bus 100MHz, ces mémoires doivent être compatibles avec le bus 100MHz.

Les mémoires "PC-133": de manière à pouvoir être utilisées sur les cartes mères à chipset BX, Apollo Pro 133, ou i815 avec le bus 133MHz, ces mémoires sont compatibles avec cette fréquence. Il est à noter qu'un des avantages des cartes mères à base de chipset Apollo pro 133A ou i815 est de permettre l'usage des mémoires PC100 avec des bus à 133 Mhz grâce au chipset : idéal pour faire un upgrade de sa machine.

Les mémoires "PC-150": utiles uniquement aux overclockers acharnés, des mémoires fonctionnant à 150 Mhz.

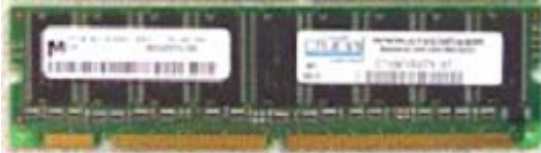

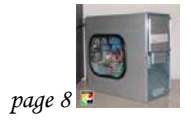

### *3) La RDRAM*

Sur le papier elle offre de grands gains de performances lorsque couplée avec le chipset i820. Cependant en pratique elle reste fort chère pour un gain de performance qui ne peut que difficilement justifier ce surcoût. Elle est cependant très efficace lorsque couplée avec un Pentium 4 mais le surcoût total (carte mère + mémoire) reste excessif.

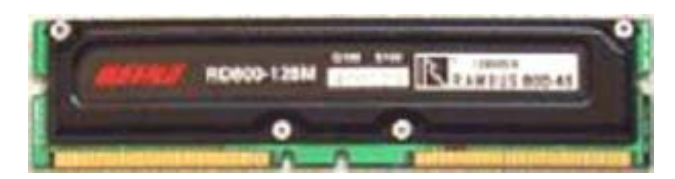

### *4) La DDR-SDRAM*

Deux fois plus "rapide" que de la mémoire SDRAM classique, elle est désormais largement disponible et les prix ont fortement baissé. Précisons tout de suite que pour l'utiliser il faut acquérir une nouvelle carte mère et que la mémoire DDR-SDRAM ne peut pas se monter dans un SLOT mémoire DIMM prévu pour SDRAM classique (elle n'est physiquement pas compatible). Ajoutons aussi que cette mémoire peut désormais être utilisée avec les processeurs AMD Duron et thunderbird ainsi qu'avec les processeurs INTEL Pentium III et le sera bientôt avec les processeurs Pentium 4.

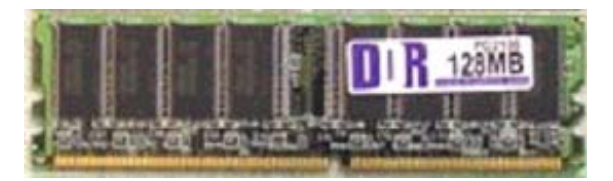

### *5) DDR2-SDRAM*

La mémoire DDR2 (ou DDR-II) permet d'atteindre des débits deux fois plus élevés que la DDR à fréquence externe égale. On parle de QDR (Quadruple Data Rate ou quad-pumped)pour désigner la méthode de lecture et d'écriture utilisée. La mémoire DDR2 utilise en effet deux canaux séparés pour la lecture et pour l'écriture, si bien qu'elle est capable d'envoyer ou de recevoir deux fois plus de données que la DDR.

La DDR2 possède également un plus grand nombre de connecteurs que la DDR classique (240 pour la DDR2 contre 184 pour la DDR).

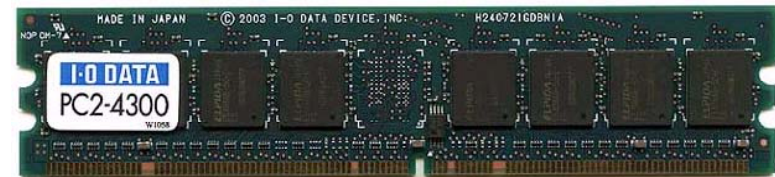

**LP LAVOISIER** 

LP LAVOISIER

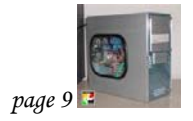

### **d) Les périphériques d 'enregistrement**

### *1) La disquette*

Elles permettent de sauvegarder des informations ou de les transférer sur un autre ordinateur. Une de leurs fonctions est de permettre le démarrage d'un ordinateur sans utiliser le disque dur, grâce à une disquette nommée "disquette de boot", car l'ordinateur avant d'aller chercher son système d'exploitation sur le disque dur commence toujours par essayer de le trouver sur le lecteur de disquettes A. Donc il faut un lecteur de disquette, c'est sûr, même si cela peut paraître démodé à l'époque du multimédia...

L'a technologie à venir est que Sony, inventeur de la disquette 1.44Mo, tente d'imposer un nouveau standard. Il s'agit de disquettes HIFD de 200 Mo, très rapides et Iomega riposte par un nouveau zip à 250 Mo (compatible avec les anciennes cartouches).

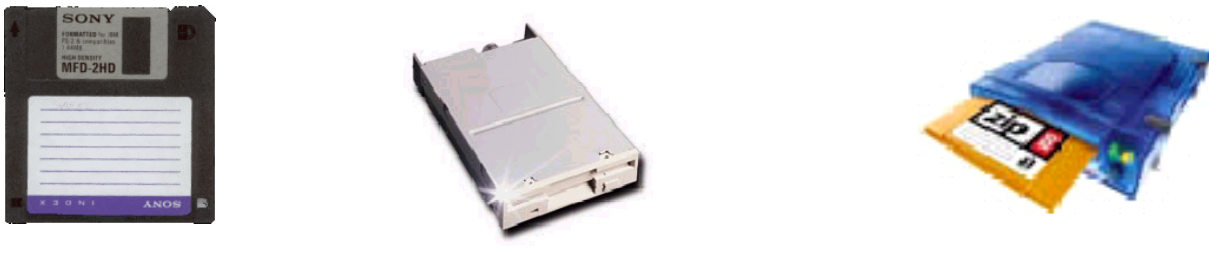

### *2) Le disque dur*

Le disque dur sert à stocker les informations et à les retrouver à chaque allumage de la machine : contrairement à la mémoire il conserve les données et les programmes même quand on éteint la machine.

Le premier choix à faire est celui de l'interface: EIDE ULTRA DMA ou SCSI.

### Disque dur SCS

Le SCSI, plus cher, offre plus de performances tout particulièrement sous Windows NT. En effet il s'agit d'une interface multitâches consommant moins de ressources système : votre processeur peut alors faire autre chose. Cette interface est, du fait de son coût, souvent réservée à un usage plus professionnel ou à des usagers exigeants sollicitant beaucoup leur machine et travaillant sous des systèmes comme Windows NT ou Windows 2000 ce qui permet alors d'exploiter pleinement l'avantage du multitâches.

### Disque dur ULTRA DMA

Avec l'avènement du DMA (Direct Memory Acess) pour les disques dur EIDE, ceux-ci se sont rapprochés en terme de performances, sous Windows 9x, des disques durs SCSI (qui ont toujours fonctionné en DMA). Cependant, les performances restent un peu en retrait, même sous Windows 9x, et c'est le prix qui fait que le SCSI est réservé aux machines professionnelles.

Il est à noter que les dernières générations de disques durs en 7200 tr/min offrent des performances de plus en plus proches des meilleurs disques durs SCSI actuels qui sont eux en 10000 tr/min ceci en environnement multitâche ou pas. Ceci vient du fait que ces disques de dernières générations utilisent des plateaux avec de bien plus fortes densités d'informations (cela leur permet d'offrir de meilleurs performances en mode continu sur de gros fichiers) et disposent de "processeurs dédiés" embarqués sur le disque dur qui leurs permettent d'avoir eux aussi une très faible charge CPU comme leurs homologues SCSI.

Vous l'aurez compris : la densité d'informations sur les plateaux joue beaucoup sur les performances en terme de débit de lecture et d'écriture. C'est un critère à prendre en compte car pour ce qui est du débit ce critère est globalement aussi déterminant que la vitesse de rotation (5400 ou 7200 tr/min pour les disques IDE UDMA). La vitesse de rotation, elle, influe de plus sur le temps d'accès.

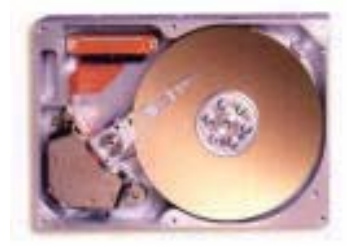

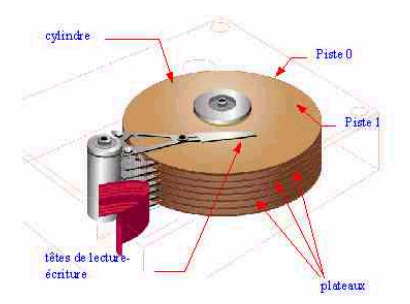

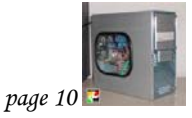

LES COMPOSANTS D'UN PC

**Cisco Systems** 

NETWORKING

A C A D E M Y

### Disque dur Serial ATA

Le standard Serial ATA est apparu en février 2003 afin de pallier les limitations de la norme ATA Il est basé sur une communication en série. Une voie de données est utilisée pour transmettre les données et une autre voie sert à la transmission d'accusés de réception. Sur chacune de ces voies les données sont transmises en utilisant le mode de transmission LVDS (Low Voltage Differential Signaling) consistant à transférer un signal sur un fil et son opposé sur un second fil afin de permettre au récepteur de reconstituer le signal par différence. Les données de contrôle sont transmises sur la même voie que les données en utilisant une séquence de bits particulière pour les distinguer.

Ainsi la communication demande deux voies de transmission, chacune effectuée via deux fils, soit un total de quatre fils pour la transmission.

Le câble utilisé par le Serial ATA est un câble rond composé de sept fils et terminé par un connecteur de 8 mm. Trois fils servent à la masse et les deux paires servent à la transmission de données.

Le connecteur d'alimentation est également différent : il est composé de 15 broches permettant d'alimenter le périphérique en 3.3V, 5V ou 12V et possède une allure similaire au connecteur de données :

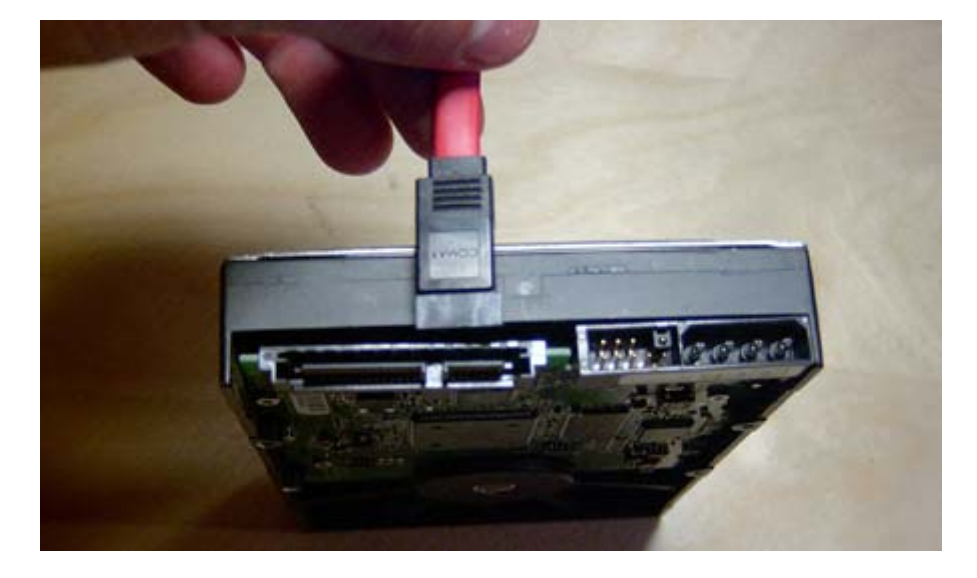

Le Serial ATA permet d'obtenir des débits de l'ordre de 187.5 Mo/s (1,5 Gb/s), or chaque octet est transmis avec un bit de démarrage (start bit) et un bit d'arrêt (stop bit), soit un débit utile théorique de 150 Mo/s (1,2 Gb/s). Le standard Serial ATA II devrait permettre d'avoisiner les 375 Mo/s (3 Gb/s), soit 300 Mo/s utiles théoriques, puis à terme 750 Mo/s (6 Gb/s), soit 600 Mo/s utiles théoriques.

Les câbles Serial ATA peuvent mesurer jusqu'à 1 mètre de long (contre 45 cm pour les nappes IDE). De plus, le faible nombre de fils dans une gaine ronde permet plus de souplesse et une meilleure circulation de l'air dans le boîtier qu'avec des nappes IDE (même si des nappes IDE rondes existent). Contrairement à la norme ATA, les périphériques Serial ATA sont seuls sur chaque câble et il n'est plus nécessaire de définir des "périphériques maîtres" et des "périphériques esclaves"

D'autre part, la norme Serial ATA permet le raccordement à chaud des périphériques (Hot Plug).

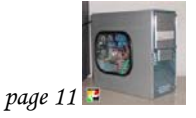

### *3) le lecteur de CD-ROM & DVD-ROM*

### **Introduction**

Le lecteur de CDROM ou DVDROM est devenu un classique indispensable des PC actuels, tout comme le lecteur de disquette. Donc autant le choisir en connaissance de cause, sans compter que sa vitesse peut être un argument commercial alors qu'en réalité, votre ordinateur n'ira pas réellement plus vite si votre lecteur est très rapide. Précisons tout de suite que les lecteurs de DVDROM aujourd'hui sur le marché sont capables de lire les CDROM.

Plusieurs paramètres influent sur les performances de ces lecteurs:

- Le temps d'accès en ms : ne le négligez pas! C'est, pour simplifier, le temps qu'il faut au lecteur pour accéder au début du fichier et commencer à le lire.

- Le taux de transfert :

Pour les CD-ROM : attention à la publicité! En effet depuis la génération des lecteurs de CDROM de plus de 12X (16X et plus), le taux de transfert va varier d'une vitesse minimale (entre 12 et 17X en général) à la vitesse maximale annoncée par la publicité (Pour les 40X : de 17 à 40X par exemple...).

Pour les DVD-ROM : Tout ce qui a été dit pour les CD-ROM reste valable, que ce soit pour la vitesse variable comme pour l'UDMA. Les vitesses des lecteurs DVDROM sont annoncées pour la lecture des CDROM et des DVDROM avec des X qui ne sont pas la même unité. A titre de comparaison, la vitesse de base en lecture des DVD-ROM (1X en mode DVD) correspond à une quantité de données transférées de 9X en mode CDROM.

### **Technologie**

#### Le CD-ROM

Le CD-ROM (Compact Disc - Read Only Memory) est un disque optique de 12 cm de diamètre et de 1mm d'épaisseur, permettant de stocker des informations numériques, c'est-à-dire correspondant à 650 Mo de données informatiques (correspondant à 300000 pages dactylographiées) ou bien jusqu'à 78 min de données audio. Le Compact Disc a été inventé par Sony et Philips.

Le CD est constitué de matière plastique, recouvert d'une fine pellicule métallique sur une des faces. Les pistes sont gravées en spirales, ce sont en fait des alvéoles d'une profondeur de 0,83µ et espacées de 1,6µ. ces alvéoles forment un code binaire, une alvéole correspond à un 0, un espace à un 1.

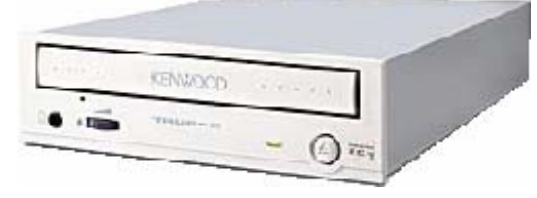

### Le DVD-ROM

Le DVD-ROM (Digital Versatile Disc - Read Only Memory) est une variante du CD-ROM dont la capacité est largement plus grande que celle du CD-ROM. En effet, les alvéoles du DVD sont beaucoup plus petite (0,4µ et un espacement de 0.74µ), impliquant un laser avec une longueur d'onde beaucoup plus faible.

Les DVD existent en version "double couche", ces disques sont constitués d'une couche transparente à base d'or et d'une couche réflexive à base d'argent. Pour aller lire ces deux couches le lecteur dispose de deux intensités pour le laser:

avec une intensité faible le rayon se réfléchit sur la surface dorée

lorsqu'on augmente cette intensité le rayon traverse la première couche et se réfléchit sur la surface argentée.

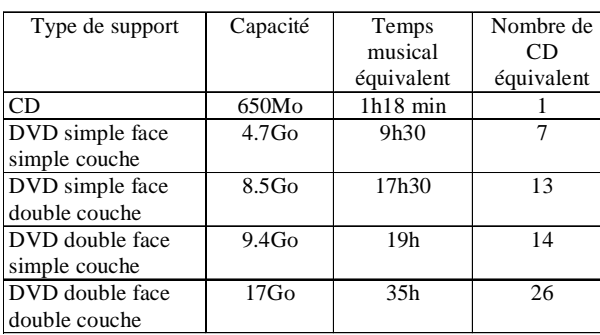

### Capacité d'un DVD-ROM

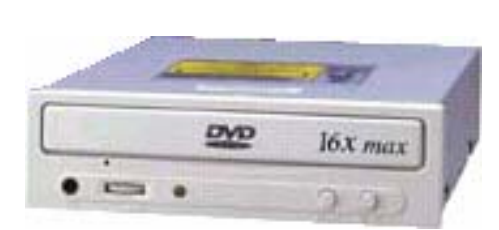

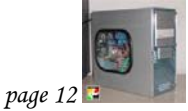

### *4) le graveur*

Aujourd'hui pour choisir un graveur de CD, vous devez faire 3 choix, l'interface (IDE ou SCSI), la vitesse de gravure, et la possibilité éventuelle de graver les CD-RW

L'interface:

Si vous êtes déjà équipé en SCSI, vous pouvez éventuellement prendre un graveur de CD dans cette norme qui, associé à votre lecteur de CD-ROM SCSI, se révèlera d'une bonne fidélité en ce qui concerne la gravure de CD (peu de CD ratés...). Cependant, les graveurs de CD IDE se démocratisent avec l'avènement des machines de plus en plus puissantes et la venue des modèles Burnproof qui sont tout particulièrement fiable et permettent normalement de ne pas rater de CD.

La vitesse de gravure:

Un CD contient en général au maximum 650 à 700 Mo de données. En 4X vous graverez à 600 Ko/s. Il vous faudra alors environ 20 mn pour graver un CD entier : cela peut paraître long! En 8X vous graverez à 1200 Ko/s et donc vous vous en tirerez en 10 mn alors qu'en 12X vous en aurez donc pour 7 minutes. Bien entendu il y a une différence de prix (sur l'achat du graveur : le CD vierge est généralement le même) mais aujourd'hui l'entrée de gamme des graveurs propose la vitesse de 8X...

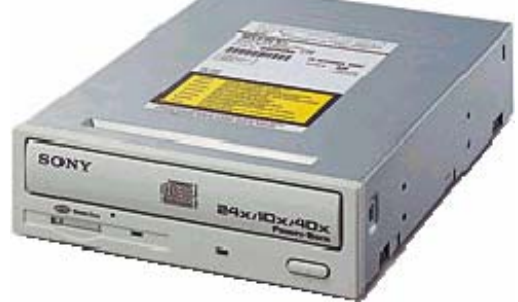

Le support du burnproof ou équivalent : encore appelée JustLinK ou SafeProof suivant les constructeurs, ce type de technologie permet de reprendre une gravure là où elle en était lorsque le flux de données est interrompu. C'est une véritable mini révolution dans le monde de la gravure car ainsi seul un blocage complet de la machine et un reset vous feront rater votre gravage .

### Graver les CD-RW

De moins en moins coûteuse, cette "option" a pour ainsi dire disparue (elle se généralise...) et presque tous les graveurs sont capables de graver les CD-RW. Le prix des CD-RW a suffisamment baissé et de plus en plus de graveurs sont capables de graver ce support en plus de 4X. A l'heure actuelle, seuls les lecteurs de CDROM assez récents (32X et plus en général) sont capables de les relire correctement (avec parfois quelques difficultés...).

### Les graveurs de DVD

Le premier modèle grand public disponible est le Pioneer DVR-A03.

Ce modèle est à la norme IDE interne et est capable de graver les DVD-R (inscriptible une seule fois comme les CD-R) de capacité 4.7 Go à la vitesse de 2x et les DVD-RW à la vitesse de 1x. Il faut préciser que la vitesse de 1x en mode DVD est équivalente à la vitesse de 9X en mode CD et donc correspond à un taux de transfert de 1350 Ko/s (1.35 Mo/s) : ainsi ce graveur rempli théoriquement les 4.7Go d'un DVD-R en moins de 40 minutes. Cependant en pratique il semble bien mettre plutôt environ une heure pour s'acquitter de cette tâche et mettra sûrement le double pour un DVD-RW ce qui fait bien long...

Précisons qu'il permet aussi de graver les CD-R à la vitesse de 8x et les CD-RW à la vitesse de 4X ce qui est fort sympathique et qu'il lit les CD à la vitesse de 24X et les DVD à la vitesse de 4X.

**LP LAVOISIER** 

LP LAVOISIER

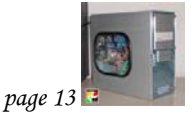

### *5) Les périphériques de sauvegarde*

Si vous avez des données importantes et/ou représentant des heures de travail sauvegardez les ! Ne faites pas confiance à votre PC et à votre disque dur : un virus ou une panne matérielle pourrait du jour au lendemain tout vous faire perdre ! Ne faites pas comme la majorité qui attendent d'avoir tout perdu pour se rendre compte que "cela n'arrive pas qu'aux autres" et commencent à sauvegarder (après avoir séché leurs larmes de rage...)

### La disquette

Les disquette 3"  $1/2$  de 1,44 Mo ne sont pas fiables et il y a trop souvent des pertes de données. Évitez de les utiliser pour réaliser des sauvegardes.

### Le DAT

Vous voulez faire des sauvegardes de vos fichiers de travail mais vous n'avez pas besoin de travailler sur vos fichiers sauvés : il s'agit bien d'archivage pur et dur. Vous pouvez prendre une sauvegarde à bande (DAT).

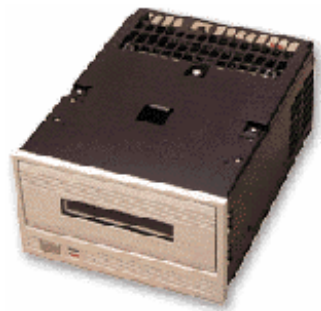

### Le lecteur ZIP

Un lecteur interne ZIP IDE ou SCSI de IOMEGA avec ses disquettes de 100Mo (non compatible avec les disquettes 1,44 Mo classique) est une solution acceptable si votre volume de données est raisonnable.

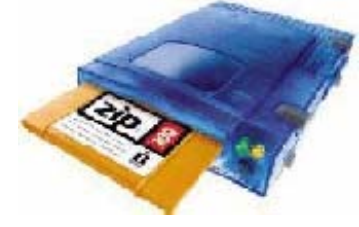

### Le JAZ

Le JAZ de IOMEGA permet lui de stocker 1 Go ou 2 Go suivant les versions. Il n'existe qu'en version SCSI.

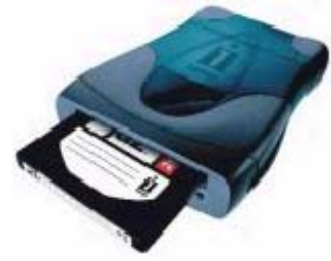

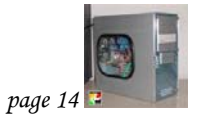

LES COMPOSANTS D'UN PC

<u>ıllllı,</u> NETWORKING

A C A D E M Y

### **e) Les cartes d'extensions**

### *1)La carte SCSI*

Le terme SCSI signifie Small Computer System Interface. Il s'agit d'un standard de périphériques performants car :

Il ne sollicite que très peu le processeur (on dit qu'il a une faible charge processeur : ceci est du au fait qu'il y ait des "processeurs" spécialisés dans les périphériques SCSI),

Il offre une bonne bande passante,

Il permet à plusieurs périphériques de fonctionner en même temps : contrairement à l'IDE, le SCSI est multitâche. L'avantage de ce multitâche ne sera correctement exploitable que sous des systèmes d'exploitation qui le sont comme Windows NT ou Windows 2000 (W95, W98 et Windows Me ne sont pas multitâches.)

Il permet de brancher de nombreux périphériques (7 à 15 sur une seule carte contrôleur, mais on peut mettre plusieurs cartes dans une machine). Ainsi on peut avoir un très grand nombre de disques durs sur une seule machine (couramment 60) ce qui est utile pour les serveurs et impossible à réaliser en IDE (il existe des contrôleurs ULTRA DMA en PCI mais ceux ci n'acceptent au maximum que 4 disques durs par contrôleur).

Enfin le SCSI est utilisé notamment par certains disques durs, lecteurs de CDROM, graveurs de CD-ROM, périphériques de stockage (comme les ZIP et JAZ) et Scanners.

### *2) La carte réseau*

Elles permettent aux PC de dialoguer entre eux de manière vraiment très efficace et ainsi d'échanger et de partager des données ainsi que des ressources matérielles.

Le format

les cartes réseaux sont au format PCI ou ISA. Dans la mesure du possible, si vous avez un SLOT PCI de libre, prenez une carte dans ce format, ceci pour plus de pérennité. En effet, le format ISA a pour ainsi dire disparu (y compris des cartes mères) et les cartes PCI présentent l'avantage de nécessiter moins de ressources systèmes.

La vitesse

Les cartes réseaux existent en version 10 Mbits/s et en version 10/100 MBits/s.

La vitesse de 10 Mbits/s correspond à une capacité de transmission de 10 Millions de bits/s. Il faut 8 bits pour faire un octet et dans le protocole de transfert il y a des bits supplémentaires à chaque octet pour sécuriser la transmission. Au final, 10 Mbits/s correspondent environ à 1 Mo/s et 100 Mbits/s à 10 Mo/s : 1 Mo/s est déjà pas mal du tout et est tout à fait suffisant pour toutes les applications courantes. Cependant vu le faible surcoût des cartes 100 Mbits et leur généralisation, vous pouvez vouloir en prendre une directement à 100 Mbits. De plus les cartes 100 Mbits sont compatibles à la vitesse de 10 Mbits : vous pouvez faire dialoguer une carte 100 Mbits et une 10 Mbits (à la vitesse de 10 Mbits bien sur).

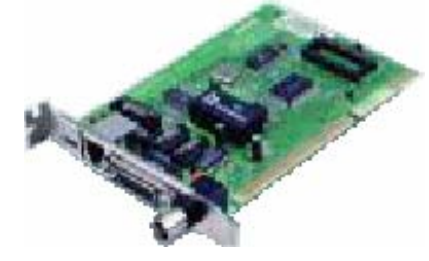

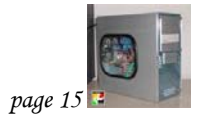

### La connectique

Les cartes ont des sorties pour connecteurs BNC et éventuellement RJ45 (parfois aussi seulement RJ45 : vérifiez bien avant d'acheter, ceci en fonction de vos besoins).

Le connecteur BNC est un connecteur cylindrique blindé noir. Il va vous permettre de brancher des machines directement sans nécessiter de HUB. Chaque machine est connectée grâce à une pièce dénommée "T" afin de pouvoir simultanément recevoir les informations et les transmettre à la machine suivante. A l'extrémité du réseau ainsi constitué chaque machine (chacune des 2 machines s'il n'y en a que 2) va devoir porter une pièce spéciale dénommée "bouchon réseau" afin de fermer le réseau ainsi constitué. Les avantage de ce type de connexion sont le plus faible coût car il n'y a pas de besoin de HUB et éventuellement la distance de connexion par câble BNC qui est supérieure à celle du RJ45.

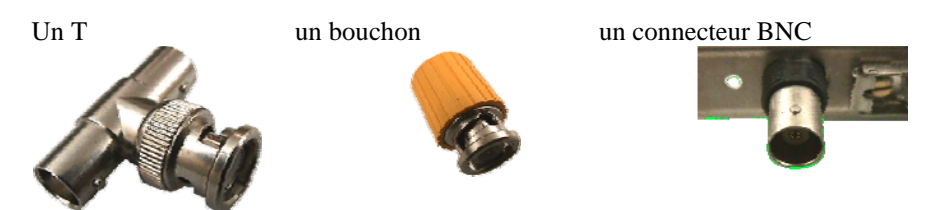

Le connecteur et le câble RJ45 ressemblent à un connecteur et à un câble de prise téléphonique. La connexion par câble RJ45 s'utilise le plus souvent pour brancher plus de 2 machines du fait du surcoût du HUB. Dans le cas de l'usage d'un HUB, toutes les machines connectées sont branchées sur ce HUB au lieu d'être branchées directement les unes aux autres. Ce type de connecteur permet aussi de se connecter à 100Mbits, à condition d'avoir le câble et/ou le HUB approprié.

La connexion par câble RJ45 est aussi possible (y compris à 100 Mbits) pour brancher directement 2 machines grâce à un câble RJ45 dit "croisé". Il n'est alors pas possible de brancher une troisième machine. Les cartes qui supportent le 100 Mbits sont souvent en 10/100 : les 10Mbits sont accessibles sur les

sorties BNC et RJ45, alors que les 100Mbits sont uniquement accessibles sur la sortie RJ45. Connecteur femelle RJ45 câble blindé connecteur mal RJ45

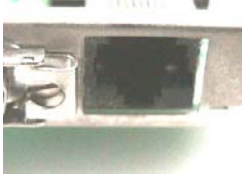

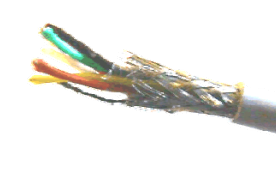

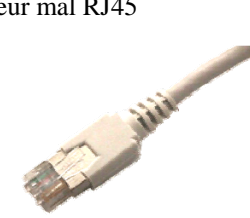

### *3) la carte vidéo*

#### Introduction

La carte graphique est un élément de plus en plus déterminant pour les applications graphiques, applications qui sont aujourd'hui de plus en plus gourmandes en puissance de calcul et d'affichage, tout particulièrement les logiciels ludiques faisant appel à des affichages en 3 dimensions.

Il en résulte que, dans bien des cas, les processeurs actuels, si puissants soient-ils, ne peuvent pas gérer seuls tous ces calculs liés à l'affichage : de plus en plus de taches sont réalisées par les processeurs spécialisés (DSP) inclus sur les cartes graphiques.

Les critères de choix des cartes :

Tout d'abord il faut préciser que les fabricants de cartes 3D ne sont pas toujours les fabricants des processeurs 3D. Ainsi, si ATI et Matrox fabriquent actuellement leurs cartes en y mettant leurs propres puces graphiques, Nvidia, le leader actuel en matière de 3D, fournit ses puces graphiques à des constructeurs comme Hercules-Guillemot, Creative, Asus, etc… Dans ce dernier cas les cartes ont toutes des performances très proches voire identiques lorsqu'elles utilisent la même puce graphique ainsi que le même type et la même quantité de mémoire.

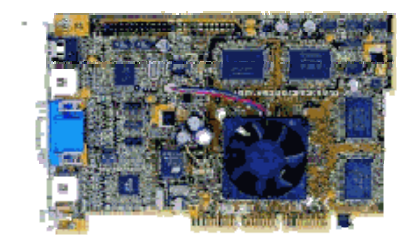

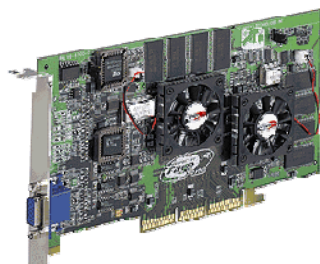

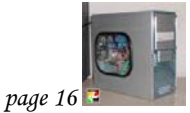

### *4) la carte audio*

### Introduction

Comme son nom l'indique, cette carte a pour fonction de permettre à votre PC de vous fournir un son nettement plus harmonieux que les "beep" du démarrage, en conjonction d'enceintes... La gamme des cartes sons ont été longtemps dominées par les Sound Blaster de Créative Labs. Ce sont toujours d'excellentes cartes son sans compter que ce constructeur, du fait de la concurrence, a fortement baissé ses prix. Il se trouve qu'avec l'avènement de Windows et du Plug and Play, vous n'êtes plus obligés de passer par ce constructeur et par la "norme" dite "Compatible SB" comme à l'époque des jeux DOS : les nouvelles cartes sons compatibles marchent fort bien sous Windows 9x. Cependant il reste intéressant de prendre une carte Sound Blaster même en entrée de gamme car il semble que souvent la bande passante (gamme de fréquences) soit plus réduite sur les cartes compatibles et que, souvent aussi, le bruit de fond dû à l'alimentation soit plus important (appelé "souffle" vulgairement).

Le format de la carte : ISA ou PCI. Les cartes ISA ont aujourd'hui pour ainsi dire disparues du marché au profit des cartes PCI puisque le standard ISA a pour ainsi dire disparu de nos machines (et des cartes mères des machines). L'avantage des PCI sur les ISA est moindre, si ce n'est une moins grande charge processeur. Par contre la pérennité sera bien meilleure puisque le PCI devrait durer encore un bon moment.

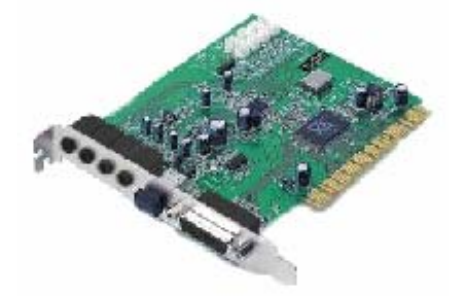

### *5) la carte d'acquisition*

### La carte d'acquisition vidéo

La carte d'acquisition vidéo va vous permettre de mettre au format numérique vos films s'ils ne l'étaient pas déjà et de faire des montages, ceci avant de rediffuser le tout sous une forme numérique (sur un CDROM par exemple) ou sur une casette vidéo classique.

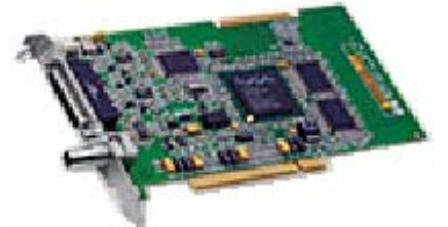

#### Les scanners

Les scanners à plat se généralisent. Il faut, à l'heure actuelle, les diviser en 2 grandes catégories: ceux qui sont tout public et les professionnels.

Vous allez avoir le choix entre un scanner qui se branche sur le port parallèle, un scanner qui se branche sur le port USB et un scanner qui fonctionne avec une petite carte propriétaire (SCSI) à installer dans la machine .

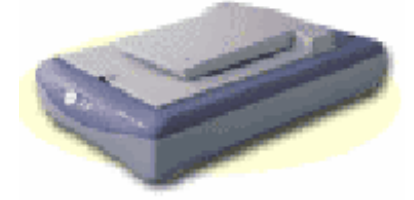

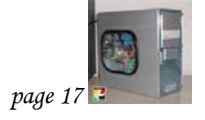

**6) Les périphériques externes**

### *1) le modem*

Le modem peut vous rendre de nombreux service comme:

- ¾ Jouer le rôle de FAX (télécopie).
- ¾ Servir de répondeur téléphonique, voire de serveur vocal.
- ¾ Vous donner accès au Minitel.
- ¾ Vous permettre de vous connecter à Internet, c'est à dire à un ordinateur distant par l'intermédiaire de la liaison téléphonique.

### Il existe trois types de modems

- $\geq$  les modems RTC, qui utilisent les lignes téléphoniques classiques. Ils ont pour débit moyen 50 kilobit/s
- ¾ Les modems RNIS, qui utilisent des lignes Numéris. Il ont un débit de 64 kilobits/s
- $\triangleright$  Les modems ADSL, qui utilisent les ligne téléphonique classique, à la condition que votre ville soit équipée. Il ont un débit de 1024 kilobits/s.

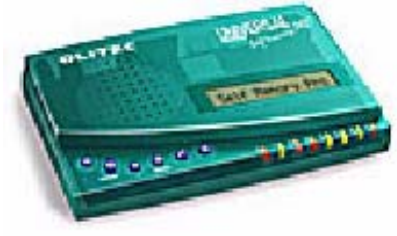

### *2.6.2) L'écran*

L'écran permet d'afficher les informations il peut être de différent format, de 14 à 21 pouces. Le nombre de couleurs peut varier de 256 à 16 millions.

Il existe deux familles:

- $\triangleright$  les écrans à tube cathodique.
- ¾ les écrans TFT.

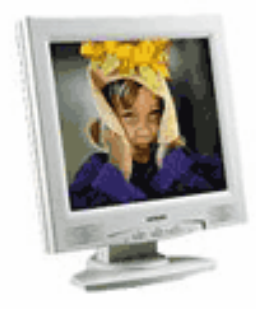

### *2.6.3) le clavier et la souris*

De la qualité de ces deux périphériques dépend le confort d'utilisation de l'ordinateur

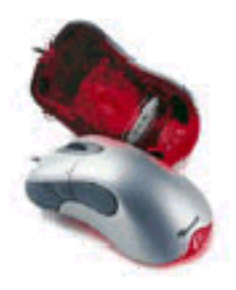

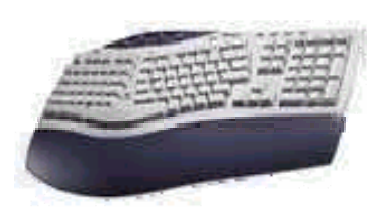

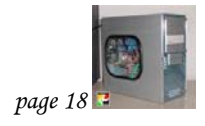

LES COMPOSANTS D'UN PC

ىناللان NETWORKING

A C A D E M Y

### **7) le boîtier**

Les boîtiers verticaux se généralisent : cependant, il vous faut déterminer quelle taille de boîtier prendre. Ces boîtiers existent aujourd'hui en moyen ou grande tour. Sauf si vous devez avoir beaucoup de périphériques internes, le boîtier moyen tour avec ses 3 emplacements au format 5 pouces 1/4 fera généralement l'affaire : vous pouvez y monter 1 disque dur et un CD-ROM et il vous reste encore une place pour une unité de sauvegarde interne par exemple. C'est à vous de déterminer ce qu'il vous faut : les grandes tours ont au moins 1 baies 5 pouces 1/4 de plus, parfois deux ou trois (pour un total de 4 à 6 baies 5 pouces 1/4).

Vous vérifierez que votre boîtier a une alimentation d'au moins 250W afin que vous n'ayez pas de problèmes de puissance si vous ajoutez des périphériques. Enfin, si vous montez votre machine vous-même, vérifiez que le format de votre carte mère (AT ou ATX) est bien le même que celui de votre boîtier, sinon ça ne marchera pas.

Le format ATX est actuellement la norme (le format AT ayant presque disparu) : il présente l'avantage de gérer les normes d'économies d'énergie et de refroidir mieux votre processeur théoriquement. De plus, la disposition des éléments sur la carte mère a été repensé pour faciliter l'accès.

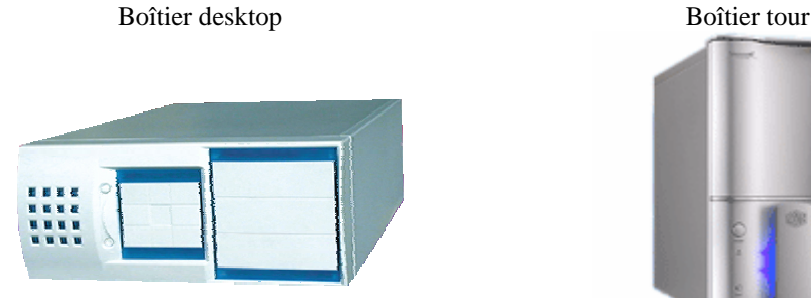

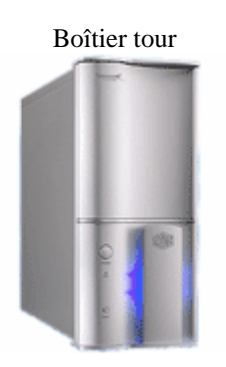

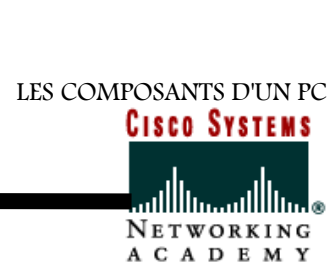

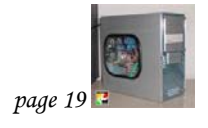